## **System Services**

In this article

- Utility DescriptionUtility Management

The System Services section represents a list of all system utilities (see screenshot below) and is aimed at providing a possibility to manage and config ure them as a user desires. List of system utilities has the following structure:

Screenshot: System Services section

|    | JERASOFT Search                        | ٩                              |                                                       |                          |                 | Signed in as: admin My Profile | About Lo |
|----|----------------------------------------|--------------------------------|-------------------------------------------------------|--------------------------|-----------------|--------------------------------|----------|
|    | ement Rates Retail Statistics Tools Ro | uting Configuration Integratio | n System 🚨 🔂 🕵 🛛                                      |                          |                 | 2022-01-24                     | 12:37:22 |
|    | Name                                   | Schedule                       | Allowed Nodes                                         | Run Groups               | Last Run        | In Queue                       |          |
| mo | on Services                            |                                |                                                       |                          |                 |                                |          |
|    | Calculator                             | _                              | Master Calculation                                    | stats_processing         | 09:15:44 ago    | _                              |          |
|    | Import Manager                         |                                | Master                                                |                          | 09:15:43 ago    |                                |          |
|    | Quotas Updater                         | _                              | Master                                                | _                        | 09:15:41 ago    | _                              |          |
|    | RADIUS Server                          | _                              | Master Redundancy Reporting Processing                | _                        | 09:15:47 ago    | _                              |          |
|    | Rates Generator                        | _                              | Master                                                | _                        | 09:15:40 ago    | _                              |          |
|    | SIP Redirect Server                    | _                              | Master Redundancy Reporting Processing                | _                        | 09:15:46 ago    | _                              |          |
|    | Time Services                          |                                |                                                       |                          | 5               |                                |          |
| u  |                                        | 0.05.00                        | Master                                                | feature atom annualize   | 5107.00.40      | 00.00.00                       |          |
|    | Backup Manager                         | ⊚ 05:30                        |                                                       | factors stats_processing | 5d 07:03:12 ago | 00:00:09                       |          |
|    | Balances Manager                       | ⊚ 03:20                        | Master                                                | -                        | 09:13:04 ago    | -                              |          |
|    | Cleaner                                | ⊚ 01:20                        | Master Redundancy Reporting Processing<br>Calculation | _                        | 11:13:05 ago    | _                              |          |
|    | Jurisdiction Manager                   | ⊚ 00:20                        | Master                                                |                          | 12:13:01 ago    |                                |          |
|    | Sunstitution Manager                   | 00.20                          | Master Redundancy Reporting Processing                | —                        | 12.13.01 ago    | —                              |          |
|    | Log Rotator                            | ⊚ 01:10                        | Calculation                                           | -                        | 11:23:03 ago    | -                              |          |
| bd | lical Services                         |                                |                                                       |                          |                 |                                |          |
|    | AAA manager                            | ບ 1 min                        | Master                                                | _                        | 00:00:06 ago    | -                              |          |
|    | Cache Manager                          | € 6 min                        | Master Redundancy Reporting Processing<br>Calculation | _                        | 00:02:06 ago    | _                              |          |
|    | Calling Cards Manager                  | も 60 min                       | Master                                                | _                        | 00:28:05 ago    | _                              |          |
|    | Dynamic Routing Manager                | も 60 min                       | Master Processing                                     | _                        | 00:30:05 ago    | —                              |          |
|    | Email Rates Manager                    | ັບ 5 min                       | Master                                                | —                        | 00:02:02 ago    | —                              |          |
|    | Events Manager                         | ັບ 5 min                       | Master                                                | _                        | 00:00:04 ago    | —                              |          |
|    | Factors Watcher                        | ບ 5 min                        | Master                                                | factors                  | 00:02:00 ago    | _                              |          |
|    | Files Collector                        | <b>ひ</b> 10 min                | Master                                                | stats_processing         | 4d 21:35:07 ago | 00:00:10                       |          |
|    | Files Downloader                       | ບ 5 min                        | Master                                                | _                        | 00:02:00 ago    | —                              |          |
|    | Invoicing Manager                      | も 60 min                       | Master                                                | _                        | 00:13:01 ago    | —                              |          |
|    | Mail Manager                           | ບ 5 min                        | Master                                                | _                        | 00:04:04 ago    | -                              |          |
|    | Notificator                            | ひ 60 min                       | Master                                                | -                        | 00:28:00 ago    | -                              |          |
|    | Orig-Term Report Generator             | <b>ひ</b> 16 min                | Master                                                | -                        | 00:08:02 ago    | -                              |          |
|    | Packages Manager                       | <b>ひ</b> 10 min                | Master                                                | -                        | 00:09:03 ago    | —                              |          |
|    | Provisioning Manager                   | も 5 min                        | Master                                                | -                        | 00:03:04 ago    | -                              |          |
|    | Rates Notificator                      | も 5 min                        | Master                                                | -                        | 00:01:03 ago    | -                              |          |
|    | Reports To Email                       | € 6 min                        | Master                                                | -                        | 00:00:03 ago    | -                              |          |
|    | Rerating                               | <b>ひ</b> 1 min                 | Master                                                | -                        | 00:00:01 ago    | -                              |          |
|    | Statistics Manager                     | € 60 min                       | Master                                                | stats_processing         | 4d 21:38:06 ago | -                              |          |
|    | Statistics Manager / Meta Info         | ెర 5 min                       | Master                                                | -                        | 00:03:03 ago    | -                              |          |
|    | Summary                                | <b>ひ 1 min</b>                 | Master                                                | -                        | 00:00:01 ago    | -                              |          |
|    | Swap Deals Manager                     | も 60 min                       | Master                                                | -                        | 00:20:59 ago    | -                              |          |
|    | Traffic Rules Manager                  | <b>ひ</b> 6 min                 | Master Processing Calculation                         | _                        | 00:04:01 ago    | _                              |          |

| Column<br>Name   | Description                                                                                                    |  |  |
|------------------|----------------------------------------------------------------------------------------------------|--|--|
| Status           | Status of the utility. Depending on the icon, the status can be either 👄 enabled or 🝚 disabled.                                                                            |  |  |
|                  | To change a utility status, click on the utility name in the table.                                                                                                    |  |  |
| Name             | Name of the utility. The full list of system utilities with their descriptions is provided in a table below                                                                |  |  |
| Schedule         | Periodicity at which each utility is run. Daemon services don't have a schedule, Periodic are run in a defined period, Fixed Time - at predefined timeslots.               |  |  |
|                  | By clicking the <b>Run utility</b> icon, you <b>manually</b> start this utility regardless of its <b>Schedule</b> column value (doesn't work for <b>Daemon Services</b> ). |  |  |
| Allowed<br>Nodes | Nodes, at which the service is allowed to run. This parameter is configured only during deployment and is not allowed to be changed by the user                            |  |  |

| Run<br>Groups | Run Groups define, which services may not run in parallel with others. If two services have intersecting groups, the system will not run them simultaneously and will put one of the services in queue |  |  |  |  |
|---------------|----------------------------------------------------------------------------------------------------|--|--|--|--|
| Last Run      | Time and date when the last run was initiated                                                                                                    |  |  |  |  |
| In Queue      | If the utility is run manually, time and date when its launch was initiated will be specified in the column                                                                                            |  |  |  |  |

# Utility Description

| Group<br>Name  | Utility<br>Name                                                                              | Description                                                                                                    |  |  |  |
|----------------|----------------------------------------------------------------------------------------------|----------------------------------------------------------------------------------------------------|--|--|--|
| Daemon         |                                                                                              |                                                                                                    |  |  |  |
| Services       | RADIUS<br>Server                                                                             | RADIUS server process                                                                                                    |  |  |  |
|                | SIP<br>Redirect<br>Server                                                                    | SIP Redirect server process                                                                                                    |  |  |  |
|                | Import<br>Manager                                                                            | Manages rates import process                                                                                                    |  |  |  |
|                | Rates<br>Generator                                                                           | Utility that generates rates, both manually and automatically                                                                       |  |  |  |
|                | Calculator                                                                                   | Utility that processes all data collected from xDR-files                                                                            |  |  |  |
|                | Quotas<br>Updater                                                                            | Utility that performs balances synchronization                                                                                      |  |  |  |
| Periodic       | These utilities are run with a defined period in minutes. The period can be up to 60 minutes |                                                                                                    |  |  |  |
| al<br>Services | Cache<br>Manager                                                                             | Cache Manager process whose main function is to monitor and include client-related changes for RADIUS and SIP Redirect continuously |  |  |  |
|                | AAA<br>Manager                                                                               | Utility that deletes old AAA sessions and routing results                                                                           |  |  |  |
|                | Calling<br>Card<br>Manager                                                                   | Calling Cards manager process                                                                                                    |  |  |  |
|                | Dynamic<br>Routing<br>Manager                                                                | Utility that creates routing tables used in Dynamic Routing feature                                                                 |  |  |  |
|                | Email<br>Rates<br>Manager                                                                    | Utility that imports rate tables updates from emails                                                                                |  |  |  |
|                | Events<br>Manager                                                                            | Process that sends events to emails according to Events Config                                                                      |  |  |  |
|                | Provisionin<br>g Manager                                                                     | Utility that processes events asynchronously                                                                                        |  |  |  |
|                | Factors<br>Watcher                                                                           | Utility that controls the Factors Watcher tool                                                                                      |  |  |  |
|                | Files<br>Collector                                                                           | Utility that controls file collectors                                                                                               |  |  |  |
|                | Files<br>Downloader                                                                          | Utility that automatically downloads xDR-files from switch host                                                                     |  |  |  |
|                | Invoicing<br>Manager                                                                         | Utility that manages the autoinvoicing feature                                                                                      |  |  |  |
|                | Mail<br>Manager                                                                              | Sends emails from mail queue (invoices, notifications, etc.)                                                                        |  |  |  |

|                  | Statistics<br>meta info<br>manager              | Gathers meta-information about collected statistics                                                                                                    |  |  |
|------------------|-------------------------------------------------|----------------------------------------------------------------------------------------------------|--|--|
|                  | Notificator                                     | Notifies in case of a low balance or HDD space events                                                                                                    |  |  |
|                  | Packages<br>Manager                             | Utility that manages your packages                                                                                                    |  |  |
|                  | Rates<br>Notificator                            | Utility that notifies clients about rate changes                                                                                                    |  |  |
|                  | Orig-Term<br>Report<br>Generator                | Utility that manages data generation for Orig-Term Report                                                                                                    |  |  |
|                  | Reports to<br>Email                             | Utility that sends generated statistic reports by the scheduled time                                                                                                    |  |  |
|                  |                                                 | (i) Reports that will be sent by <i>Reports to Email</i> , will be sent using SMTP credentials, specified in the <b>Reseller</b> , to which owner of a <i>Reports Query</i> belongs. For Users without Reseller restrictions (super-admins), default system SMTP credentials will be used. |  |  |
|                  | Rerating<br>Manager                             | Utility that processes rerating                                                                                                    |  |  |
|                  | Statistics<br>Manager                           | Utility that manages statistics packages                                                                                                    |  |  |
|                  | Summary                                         | Utility that aggregates Summary Report                                                                                                    |  |  |
|                  | Swap Deals<br>Manager                           | Caches statistics for Swap Deals module, analysis and notifications                                                                                                    |  |  |
|                  | Traffic<br>Rules<br>Manager                     | Utility that manages all traffic rules in the system                                                                                                    |  |  |
| Fixed            | These utilities are run at predefined timeslots |                                                                                                    |  |  |
| Time<br>Services | Backup<br>Manager                               | Utility that manages system backup processes                                                                                                    |  |  |
|                  | Balances<br>Manager                             | Creates automatic charges                                                                                                    |  |  |
|                  | Cleaner                                         | Utility that automatically cleans old messages from the Events Log section                                                                                                    |  |  |
|                  | Jurisdiction<br>Manager                         | Generates jurisdiction table from LERG/TMP data sources for US routing                                                                                                    |  |  |
|                  | Log Rotator                                     | Utility that controls log-files                                                                                                    |  |  |

#### Attention

Please note that if a customer had no assigned **packages**, **accounts**, **presets** or **translations**, and you decided to add one, then RADIUS or SIP Redirect servers will notice those changes only after *Cache Manager* runs and does its job. Please note, that this is only applicable if a customer previously had absolutely no items listed above, in other words, if you add a second account to a customer, then that change will be effective instantly.

### **Utility Management**

You can always configure the run time of any periodical or fixed time utility by clicking a respective name. A pop-up window for utility management has the following structure (see screenshots below):

Screenshot: Periodical service editing

| System Services  | Cache Manager       |
|------------------|---------------------|
| Name: Cache M    | Manager             |
| Status: Enable   | ed 💌                |
| Schedule: Period | ical                |
| Period: 6        | min align to: 3 min |
|                  | OK Cancel Apply     |

| Field        | Description                                                                                                    |
|--------------|----------------------------------------------------------------------------------------------------|
| Name         | Name of the utility                                                                                                    |
| Status       | Status of the utility: <ul> <li>Enabled</li> <li>Disabled</li> </ul>                                                                                                    |
| Sched<br>ule | Set <i>Periodical</i> to define periodicity further                                                                                                    |
| Period       | Define run period for the utility. It can not be more than 60 minutes. If you want to use a longer period - use fixed time instead                                                                    |
| align<br>to  | Align time is used to distribute services running in the same periods. For example, if a <i>period</i> is set to 5 min and <i>align to</i> is 2, service will be run at XX:02, XX:07, XX:12 and so on |

### Screenshot: Fixed time service editing

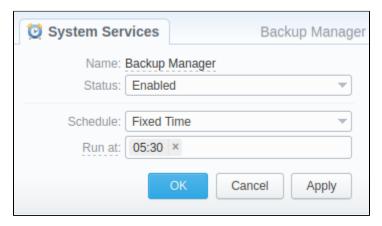

| Field    | Description                                                                                                    |
|----------|----------------------------------------------------------------------------------------------------|
| Name     | Name of the utility                                                                                            |
| Status   | Status of the utility: <ul> <li>Enabled</li> <li>Disabled</li> </ul>                                           |
| Schedule | Set <i>Fixed Time</i> to define a specific run timeslot further                                                |
| Run at   | Set the time to run a utility. You can define multiple times here. The time should be given in system timezone |